Espace pédagogique de l'académie de Poitiers > Mathématiques > Vie des mathématiques > Semaine des mathématiques > Des énigmes en vidéos (Action EnigMATHum) <https://ww2.ac-poitiers.fr/math/spip.php?article1169> - Auteur : Loïc Chapellier

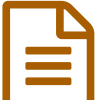

# EnigMATHum - Édition 2022

# Réalisation de vidéos courtes mettant en scène une curiosité mathématique

# *Descriptif :*

Dans le cadre de la semaine des mathématiques 2022 qui se déroulera du lundi 7 mars au lundi 14 mars, l'académie de Poitiers propose une évolution du projet ÉnigMATHum.

*Sommaire :*

- Évolution du projet
- Le calendrier
- La vidéo
- Méthodologie
- Le droit
- Modalités de dépôt des documents
- Les vidéos réalisées l'année dernière

#### ▶ [EnigMATHum](https://blogpeda.ac-poitiers.fr/enigmathum/) C

# Évolution du projet

Cette action s'inscrit toujours dans le cadre de la **semaine des mathématiques 2022** qui se déroulera du **lundi 7 au 14 mars 2022**, l'académie de Poitiers propose une évolution du projet ÉnigMATHum.

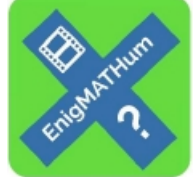

- L'importance réaffirmée de l'oral tant dans les contenus des programmes que dans les cursus scolaires invite les enseignants à réconsidérer sa place dans leur pédagogie. C'est pourquoi, nous souhaitons utiliser l'opération « enigmathum » pour vous inviter à produire une vidéo présentant une curiosité mathématique : une énigme, un problème, un contenu mathématique, l'explicitation d'une démonstration ou d'une résolution, une problématique, etc., pour travailler et valoriser la mise en situation de présentations orales réalisées par des élèves
- Habituellement centré sur la construction d'énigmes en vidéos, nous vous proposons d'élargir vos productions en mettant l'accent sur la place de l'oral. Des élèves sous la conduite de professeurs volontaires sont invités à réaliser des vidéos courtes de 3 minutes maximum présentant une curiosité mathématiques.
- Les productions (une énigme, un problème, un contenu mathématique, l'explicitation d'une démonstration ou d'une résolution, une problématique, etc.) énigmes proposées devront si possible (mais ce n'est pas obligatoire) s'inscrire dans le thème de la semaine des mathématiques : **« Mathématiques en forme(s) »**. Cet exemple autour de l'architecture pourra peut-être vous inspirer :
- Comment analyser les règles de [construction](https://ww2.ac-poitiers.fr/math/spip.php?article1084) en architecture ?
- Cette démarche, qui doit permettre le développement et l'acquisition de nombreuses compétences mathématiques et oratoires, pourra être proposée à tous les écoliers, collégiens et lycéens de l'académie.
- La banque de vidéos ainsi constituée sera accessible pour les professeurs qui le souhaitent dans le cadre de l'accompagnement de l'oral en mathématiques.
- Les vidéos seront visionnées par un jury académique qui en sélectionnera certaines (quelques critères de sélection : qualité et précision de l'expression orale, clarté du propos, engagement dans la parole, force de conviction, compétences argumentatives, humour, originalité, concordance avec le thème de la semaine des mathématiques, …) afin qu'elles soient mises en avant sur la partie mathématique du site académique ; elles seront éventuellement relayées sur le fil « [twitter](https://twitter.com/acpoitiers) »  $\mathbb{Z}$  de l'académie de Poitiers.
- Voici les productions primées réalisées de 2018 à 2021 :
	- ▶ Des énigmes en vidéos (Action [EnigMATHum\)](https://ww2.ac-poitiers.fr/math/spip.php?rubrique181) C

Vous pouvez retrouver l'ensemble des productions sur le blog :

▶ [EnigMATHum](https://blogpeda.ac-poitiers.fr/enigmathum/) - Des problèmes ou des énigmes en vidéos C

Le cahier des charges complet, reprenant l'ensemble des éléments de cet article est téléchargeable ci-dessous :

Cahier des charges de l'action [Enigmathum](https://ww2.ac-poitiers.fr/math/sites/math/IMG/pdf/cahier_charges_enigmathum_21-22.pdf) (édition 2022) (PDF de 99 ko) EnigMATHum - Réaliser des vidéos courtes mettant en scène une curiosité mathématique - Académie de Poitiers.

# **Le calendrier**

Du 5 octobre 2021 au 30 avril 2022 : réalisation des vidéos et envoi de ces dernières au jury académique via un blog :

# **[EnigMATHum](https://blogpeda.ac-poitiers.fr/enigmathum/) - Des problèmes ou des énigmes en vidéos C**

- Temps fort de production pendant la semaine des mathématiques.
- Le vendredi 06 mai 2022 : examen des vidéos par le jury académique.
- A partir du 13 mai 2022 : transmission de la « banque » de vidéos dans les établissements et publication éventuelle de certaines d'entre elles sur le site académique et sur le fil « [twitter](https://twitter.com/acpoitiers) »  $G$  de l'académie de Poitiers.

# La vidéo

- L'objectif est donc pour les élèves de construire une vidéo mettant en évidence une énigme ou un problème.
- La vidéo devra permettre de comprendre clairement la nature de l'énigme ou du problème.
- Les outils mathématiques mis en jeu pour sa résolution devront rester dans le cadre d'un niveau ou d'un cycle bien identifié.
- À ce sujet, il est tout à fait envisageable que des élèves d'un niveau proposent une énigme ou un problème à des élèves d'un niveau différent du leur.
- Il est bien sûr possible de s'inspirer d'énigmes ou de problèmes existants. Il conviendra alors de citer les sources utilisées dans le document contenant entre autres le corrigé. Dans le cas d'une création, on pourra mentionner les éléments de documentation et d'inspiration qui ont pu servir à la conception du problème.
- Dans le cadre de projets transversaux avec les professeurs de langues vivantes, il est possible d'envisager la production de vidéos en anglais ou en espagnol.

# Méthodologie

- Les lieux de tournage dans l'établissement sont à privilégier.
- L'utilisation d'un « smartphone » est une solution simple qui peut être adoptée (dans le cadre des règlements intérieurs des établissements pour les collèges) en ne faisant qu'une seule prise.
- On s'attachera néanmoins à soigner la mise en scène afin d'obtenir une vidéo attractive. On ne demande pas forcément la réalisation d'une vidéo d'une qualité exceptionnelle, mais on pourra, si on le souhaite, s'inspirer du « Padlet » suivant réalisé par M. Xavier GARNIER, professeur de mathématiques au Lycée Pilote Innovant International qui donne des conseils et des ressources sur le sujet :
	- Prendre et monter une vidéo avec un [Smartphone](https://padlet.com/Xavier_Garnier/videosmartphone) C'
- On pourra également s'inspirer du document suivant (méthodologie "film de poche") :
- $\triangleright$  Réaliser un film avec un [téléphone](http://www.benoitlabourdette.com/IMG/pdf/2010_journal_de_l_animation_dossier_telephone_portable.pdf) portable  $\mathbb{Z}^r$  (pdf de 664 Ko)
- La vidéo sera fournie au format « .mp4 ». Voici un logiciel qui pourra vous aider dans cette conversion de format :

#### D [Insérer](https://ww2.ac-poitiers.fr/matice/spip.php?article505) une vidéo dans un blog C'

- Le film devra comporter en outre un titre, une courte présentation écrite et un générique de fin qui présentera les sources utilisées.
- Le corrigé de l'énigme ou à minima les réponses et des éléments de correction devront être fournis.
- Le document joint intitulé « Informations EnigMATHum » complété par les soins du professeur devra également être fourni.

**Descriptif [accompagnant](https://ww2.ac-poitiers.fr/math/sites/math/IMG/pdf/informations_enigmathum_19-20.pdf) la vidéo (PDF de 380.5 ko)** EnigMATHum - Réaliser des vidéos courtes mettant en scène une énigme ou un problème - Académie de Poitiers.

#### ▶ [EnigMATHum](https://blogpeda.ac-poitiers.fr/enigmathum/) C

#### ● Le droit

Le professeur devra s'assurer d'obtenir les droits à l'image et de la voix des élèves figurants dans la vidéo. À cet effet, nous joignons à ce cahier des charges un modèle facilitant la collecte de ces droits.

**E** Formulaire pour le droit à l'image dans le cadre de l'action [Enigmathum](https://ww2.ac-poitiers.fr/math/sites/math/IMG/pdf/droit_image_enigmathum_19-20.pdf) (PDF de 559.6 ko) EnigMATHum - Réaliser des vidéos courtes mettant en scène une énigme ou un problème - Académie de Poitiers.

Par ailleurs, si la vidéo comporte une musique, il faudra aussi s'assurer des droits d'auteur. On pourra se reporter au « Padlet » de M. GARNIER qui indique comment se procurer des musiques libres de droit.

# Modalités de dépôt des documents

1. Aller sur le blog du projet :

▶ [EnigMATHum](https://blogpeda.ac-poitiers.fr/enigmathum/) - Des problèmes ou des énigmes en vidéos C

- 2. Cliquer sur le lien "Inscription" pour s'inscrire sur le site.
- 3. Saisir un identifiant et une adresse mail académique puis valider la saisie.
- 4. Valider l'inscription en cliquant sur le lien inclus dans le message reçu dans la boîte académique correspondante.
- 5. Se connecter au blog avec l'identifiant et le mot de passe reçus.
- 6. Complétez le formulaire "Déposez votre énigme" apparu après la connexion. (ci-après, une capture d'écran du formulaire)

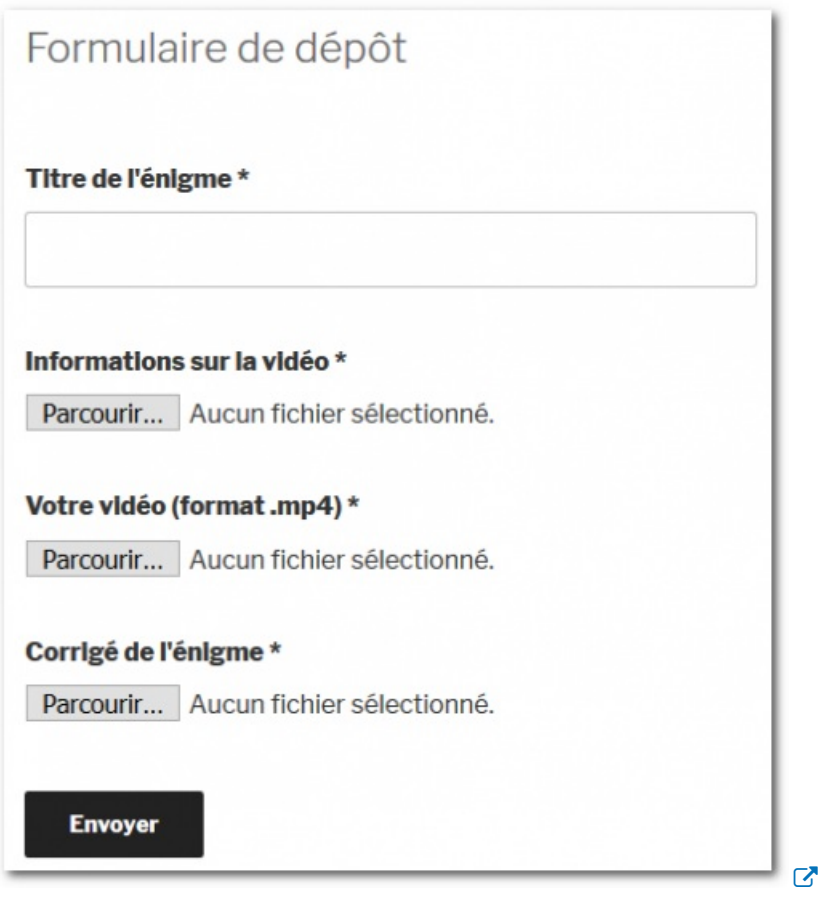

- Nommer le fichier vidéo sous la forme *Niveau\_Nom.mp4*. Exemples : *cycle4\_cubes.mp4*, *lycee\_banque.mp4*...
- Compléter le formulaire (saisir le titre de l'énigme et déposer les différents documents) puis valider.

Si vous avez plusieurs énigmes, il suffit de répéter l'opération.

**Attention cependant, une fois les documents déposés, vous ne pouvez plus y accéder pour les modifier.** Vous avez quand même la possibilité de vous adresser à Loïc Chapellier : Loic.Chapellier@ac-poitiers.fr si besoin.

# Les vidéos réalisées l'année dernière

Une rubrique du site académique regroupe toutes les vidéos élaborées en 2018, ainsi que les vidéos 2019 qui ont retenu l'attention du jury :

Des énigmes en vidéos (Action [EnigMATHum\)](https://ww2.ac-poitiers.fr/math/spip.php?rubrique181)

Les vidéos déposées l'an dernier sont visibles sur le blog [d'EnigMATHum](https://blogpeda.ac-poitiers.fr/enigmathum/category/enigmathum-2018-2019/) C'

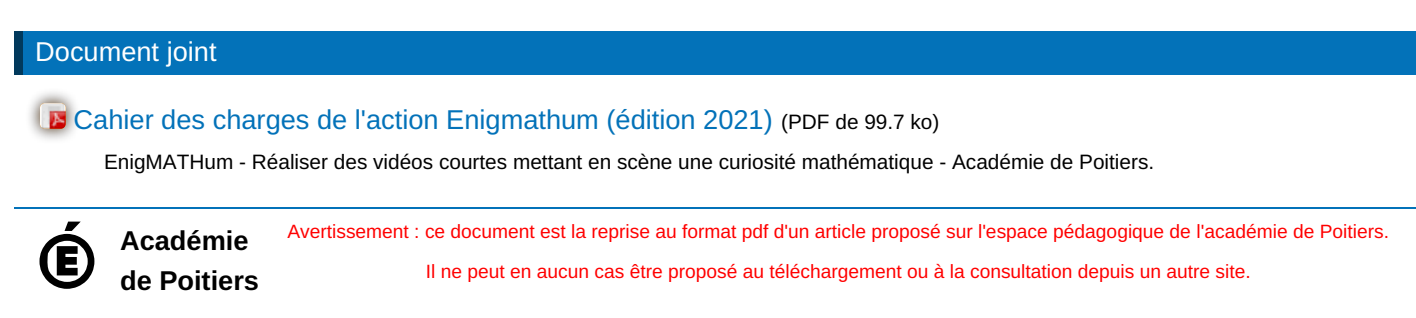